# Writing Program in C Expressions and Control Structures (Statements and Loops)

Jan Faigl

Department of Computer Science
Faculty of Electrical Engineering
Czech Technical University in Prague

Lecture 02

PRG(A) - Programming in C

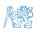

#### Overview of the Lecture

- Part 1 Expressions
  - Expressions Literals and Variables
  - Expressions Operators
  - Associativity and Precedence
  - Assignment

K. N. King: chapter 4 and 20

- Part 2 Control Structures: Selection Statements and Loops
  - Statements and Coding Styles
  - Selection Statements
  - Loops
  - Conditional Expression

K. N. King: chapters 5 and 6

- Part 3 Assignment HW 01
- Part 4 Coding example (optional)

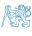

## Part I

Part 1 – Expressions

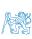

Expressions - Literals and Variables

#### Outline

- Expressions Literals and Variables
- Expressions Operators
- Associativity and Precedence
- Assignment

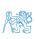

Jan Faigl, 2023 PRG(A) – Lecture 02: Writing your program in C 4 / 73

#### **Expressions**

- **Expression** prescribes calculation value of some given input.
- Expression is composed of operands, operators, and brackets.
- Expression can be formed of
  - literals,
  - variables,
  - constants,

- unary and binary operators,
- function call,
- brackets.
- The order of operation evaluation is prescribed by the operator precedence and associativity.

```
10 + x * y // order of the evaluation 10 + (x * y)

10 + x + y // order of the evaluation (10 + x) + y
```

\* has higher priority than + + is associative from the left-to-right

■ The evaluation order can be prescribed by fully parenthesized expression.

Simply: If you are not sure, use brackets.

- Integer values are stored as one of the integer type (keywords): int, long, short, char and their signed and unsigned variants.
  Further integer data types are possible.
- Rational numbers (data types float and double) can be written with floating point 13.1; or with mantissa and exponent 31.4e-3 or 31.4E-3. Scientific notation
- Floating point numeric types depends on the implementation (usually as IEEE-754-1985).

#### Integer literals (values)

#### 123 450932 Decimal 0×12 0×FAFF (starts with 0x or 0X) Hexadecimal 0123 0567 (starts with 0) Octal unsigned 12345U (suffix U or u) 12345L (suffix L or 1) long unsigned long 12345ul (suffix UL or ul) long long 12345LL (suffix LL or 11)

Without suffix, the literal is of the type typu int.

#### Rational literals

- double by default, if not explicitly specified to be another type:
- float suffix F or f:

```
float f = 10.f:
```

■ long double - suffix L or 1.

long double ld = 10.11;

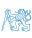

 Jan Faigl, 2023
 PRG(A) – Lecture 02: Writing your program in C
 6 / 73

#### Literals – Characters and Text Strings

 Character literal is single (or multiple) character in apostrophe.

Value of the single character literal is the ASCII code of the character.

 $^{\prime}$  O  $^{\prime}\sim$  48,  $^{\prime}$  A  $^{\prime}\sim$  65 Value of character out of ASCII (greater than 127) depends on the compiler.

Type of the character constant (literal).

char c = '8': // Letter of the digit 8

■ Character constant is the int type.

```
int v = c - '0'; // Conversion to int value 8
char a = '0'; // Test a letter is upper case
_Bool upper = (a >= 'A' && a <= 'Z');</pre>
```

```
char i = '5'; // Test a letter is a digit
_Bool digit = (i >= '0' && i <= '9');</pre>
```

 Text string is a sequence of characters enclosed in quotation marks.

```
"A string with the end of line n".
```

- String literals separated by white spaces are joined to single one.
  "A string literal" "with the end of the line \n"
- is concatenate into
- "A string literal with end of the line  $\n"$
- String literal is stored in the array of the type char terminated by the null character '\0'. A string literal "word" is stored as

```
'w' 'o' 'r' 'd' '\0'
```

The size of the array must be +1 item longer to store  $\setminus 0!$ 

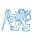

#### Literals – Enumeration

By default, values of the enumerated type starts from 0 and each other item increase the value about one, values can be explicitly prescribed.

```
enum {
    WHITE,
    BLACK,
    RED,
    GREEN,
};
enum {
    ERROR_OK = 0, // EXIT_SUCCESS
    ERROR_INPUT = 100,
    ERROR_RANGE = 101
};
```

The enumeration values are usually written in uppercase.

- Type enumerated constant is the int type.
  - Value of the enumerated literal can be used in loops.

```
enum { WHITE = 0, BLACK, RED, GREEN, BLUE, NUM_COLORS };
for (int color = WHITE; color < NUM_COLORS; ++color) {
    ...
}</pre>
```

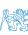

#### Variable Definition

- The variable definition has a general form declaration-specifiers variable-identifier:
- Declaration specifiers are following.
  - Storage classes: at most one of the auto, static, extern, register;
  - Type quantifiers: const, volatile, restrict;

None or more type quantifiers are allowed.

Type specifiers: void, char, short, int, long, float, double, signed, unsigned. In addition, struct and union type specifiers can be used. Finally, own types defined by typedef can be used as well.

```
float f = 10.1f; // float variable initialized by float literal const double pi = 3.14; //const double variable initialized to 3.14 unsigned char v = 255; //one byte integer variable with the full range 0..255 const unsigned long l = 100l; //constant long integer variable initialized by long literal int i; // i variable of the common C integer type int that is not initialized
```

#### Outline

- Expressions Literals and Variables
- Expressions Operators
- Associativity and Precedence
- Assignment

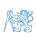

Jan Faigl, 2023 PRG(A) – Lecture 02: Writing your program in C 10 / 73

#### **Operators**

- Operators are selected characters (or sequences of characters) dedicated for writting expressions.
- Five types of binary operators can be distinguished.
  - Arithmetic operators additive (addition/subtraction) and multiplicative (multiplication/division);
  - Relational operators comparison of values (less than, greater than, ...);
  - Logical operators logical AND and OR;
  - Bitwise operators bitwise AND, OR, XOR, bitwise shift (left, right);
  - Assignment operator = a variables (I-value) is on its left side.
- Unary operators
  - Indicating positive/negative value: + and -.

Operator — modifies the sign of the expression.

- Modifying a variable : ++ and --.
- Logical negation: !.
- Bitwise negation: ~.
- Ternary operator conditional expression ? :.

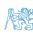

- Variables are defined by the type and name.
  - Name of the variable are in lowercase.
  - Multi-word names can be written with underscore \_.

Or we can use CamelCase.

Each variable is defined at a new line.
int n;
int number\_of\_items;

```
int numberOfItems;
• Assignment is setting the value to th
```

- Assignment is setting the value to the variable, i.e., the value is stored at the memory location referenced by the variable name.
- Assignment operator

```
\langle I-value \rangle = \langle expression \rangle
```

Expression is literal, variable, function calling, ...

■ The side is the so-called I-value - location-value, left-value

It must represent a memory location where the value can be stored.

- Assignment is an expression and we can use it everywhere it is allowed to use the expression of the particular type.
- Assignment statement is the assignment operator = and :.

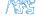

Jan Faigl, 2023 PRG(A) – Lecture 02: Writing your program in C 12 / 73

#### Basic Arithmetic Expressions

For an operator of the numeric types int and double, the following operators are defined.

Also for char, short, and float numeric types.

- Unary operator for changing the sign —;
- Binary addition + and subtraction -:
- Binary multiplication \* and division /.
- For integer operator, there is also
  - Binary module (integer reminder) %.
- If both operands are of the same type, the results of the arithmetic operation is the same type.
- In a case of combined data types int and double, the data type int is converted to double and the results is of the double type.

Implicit type conversion.

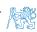

PRG(A) - Lecture 02: Writing your program in C 13 / 73 Jan Faigl, 2023

int a = 10:

#### Example – Arithmetic Operators 1/2

```
int b = 3:
   int c = 4:
   int d = 5:
   int result:
   result = a - b; // subtraction
   printf("a - b = \%i \ n", result);
9
   result = a * b; // multiplication
10
   printf("a * b = \%i \ n", result);
11
12
   result = a / b; // integer divison
13
   printf("a / b = \%i \ n", result);
14
15
   result = a + b * c; // priority of the operators
16
   printf("a + b * c = %i\n", result):
17
18
   printf("a * b + c * d = \%i\n", a * b + c * d); // -> 50
19
   printf("(a * b) + (c * d) = \%i \ n", (a * b) + (c * d)); // -> 50
20
   printf("a * (b + c) * d = \%i \ ", a * (b + c) * d): // -> 350
21
```

lec02/arithmetic operators.c

#### Example – Arithmetic Operators 2/2

```
#include <stdio.h>
   int main(void)
 4
       int x1 = 1:
5
       double v1 = 2.2357;
6
       float x2 = 2.5343f:
7
       double v2 = 2:
8
9
      printf("P1 = (%i, %f)\n", x1, y1);
10
       printf("P1 = (\%i, \%i)\n", x1, (int)y1);
11
       printf("P1 = (\%f, \%f)\n", (double)x1, (double)y1);
12
       printf("P1 = (\%.3f, \%.3f)\n", (double)x1, (double)y1);
13
14
      printf("P2 = (\%f, \%f)\n", x2, y2);
15
16
       double dx = (x1 - x2): // implicit data conversion to float
17
       double dy = (v1 - v2); // and finally to double
18
19
      printf("(P1 - P2)=(%.3f, %0.3f)\n", dx, dv):
20
       printf("|P1 - P2|^2=\%.2f\n", dx * dx + dy * dy);
21
       return 0;
22
23
```

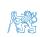

15 / 73

lec02/points.c

#### Arithmetic Operators

• Operands of arithmetic operators can be of any arithmetic type.

The only exception is the operator for the integer reminder % defined for the int type.

```
Multiplication
                   x * y
                              Multiplication of x and y
Division
                   x / y
                              Division of x and y
Reminder
                   x % v
                              Reminder from the \times / y
Addition
                              Sum of x and y
                   x + y
Subtraction
                              Subtraction x and y
                   x - y
                              Value of x
Unary plus
                   +x
Unary minus
                              Value of -x
                   -x
Increment
                   ++x/x++
                              Incrementation before/after the evaluation
                              of the expression x
                   --x/x--
                              Decrementation before/after the evalua-
Decrement
                              tion of the expression x
```

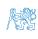

 Jan Faigl, 2023
 PRG(A) – Lecture 02: Writing your program in C
 16 / 73

■ The results of the division of the operands of the int type is the integer part of the division.

E.g.. 
$$7/3$$
 is 2 and  $-7/3$  is  $-2$ 

- For the integer reminder, it holds x%y = x (x/y) \* y.
  - E.g., 7 % 3 is 1 -7 % 3 is -1 7 % -3 is 1 -7 % -3 is -1

Expressions - Literals and Variables

- C99: The result of the integer division of negative values is the value closer to 0.
  - It holds that (a/b)\*b + a%b = a.

For older versions of C, the results depends on the compiler.

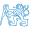

PRG(A) - Lecture 02: Writing your program in C Jan Faigl, 2023 17 / 73

#### Implementation-Defined Behaviour

- The C standard deliberately leaves parts of the language unspecified.
- Thus, some parts depend on the implementation, such as compiler, environment, or computer architecture.

E.g., Reminder behavior for negative values and version of the C prior C99.

- The reason for that is the focus of C on efficiency, i.e., match the hardware behavior.
- Having it in mind, it is best to avoid writing programs that depend on implementationdefined behavior

K.N.King: Page 55

That is one example of writting programs that seem to be working and functional and a program that is correct.

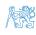

Assignment

 Jan Faigl, 2023
 PRG(A) – Lecture 02: Writing your program in C
 18 / 73

#### Unary Arithmetic Operators

• Unary operator ( ++ and -- ) change the value of its operand.

The operand must be the l-value, i.e., an expression that has memory space, where the value of the expression is stored, e.g., a variable.

- It can be used as **prefix** operator, e.g., ++x and --x;
- or as postfix operator, e.g., x++ and x--.

Expressions - Literals and Variables

• In each case, the final value of the expression is different!

| int i; int a; | value of i     | value of a                     |
|---------------|----------------|--------------------------------|
| i = 1; a = 9; | 1              | 9                              |
| a = i++;      | 2              | 1                              |
| a = ++i;      | 3              | 3                              |
| a = ++(i++):  | Not allowed! V | alue of i++ is not the l-value |

For the unary operator i++, it is necessary to store the previous value of i and then the variable i is incremented. The expression ++i only increments the value of i. Therefore, ++i can be more efficient

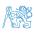

 Jan Faigl, 2023
 PRG(A) – Lecture 02: Writing your program in C
 19 / 73

#### Relational Operators

 Operands of relational operators can be of arithmetic type, pointers (of the same type) or one operand can be NULL or pointer of the void type.

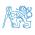

 Jan Faigl, 2023
 PRG(A) – Lecture 02: Writing your program in C
 20 / 73

#### Logical operators

- Operands can be of arithmetic type or pointers.
- Resulting value 1 means true, 0 means false.
- In the expressions && (Logical AND) and || (Logical OR), the left operand is evaluated first.
- If the results is defined by the left operand, the right operand is not evaluated. Short-circuiting behavior - it may speed evaluation of complex expressions in runtime.

```
&&
      Logical AND
                             x \&\& v  1 if x and v is not 0; otherwise 0.
      Logical OR
                             x \mid y \mid y = 1 if at least one of x, y is not 0;
                                       otherwise 0.
```

- Logical NOT 1 if  $\times$  is 0: otherwise 0. ! x
- Operands && a || have the short-circuiting behavior, i.e., the second operand is not evaluated if the result can be determined from the value of the first operand.

PRG(A) - Lecture 02: Writing your program in C Jan Faigl, 2023 21 / 73

## Example – Short-Circuiting Behaviour 1/2

```
#include <stdio.h>
     #include <stdlib.h>
 3
     int fce_a(int n);
     int fce_b(int n);
 6
 7
     int main(int argc, char *argv[])
 8
9
        if (argc > 1 && fce_a(atoi(argv[1])) && fce_b(atoi(argv[1])) )
10
11
           printf("Both functions fce_a and fce_b pass the test\n");
12
        } else {
13
           printf("One of the functions does not pass the test\n"):
14
15
        return 0:
16
17
18
     int fce_a(int n)
19
20
        printf("Calling fce_a with the argument '%d'\n", n);
21
        return n % 2 == 0:
22
23
24
     int fce_b(int n)
25
26
        printf("Calling fce b with the argument '%d'\n", n);
27
        return n > 2:
28
```

22 / 73

### Example – Short-Circuiting Behaviour 2/2 – Tasks

In the example lec02/demo-short circuiting.c

- Test how the logical expressions (a function call) are evaluated.
- Identify what functions fce\_a() and fce\_b() are implementing.
- Rename the functions appropriately.
- Identify the function headers and why they have to be stated above the main function.
- Try to split implementation of the functions to a separate module.

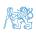

 Jan Faigl, 2023
 PRG(A) – Lecture 02: Writing your program in C
 23 / 73

#### Bitwise Operators

Bitwise operators treat operands as a series of bits.

Low-Level Programming – A programming language is low level when its programs require attention of the irrelevant. K.N.King: Chapter 20.

| &        | Bitwise AND                                        | x & y          | 1 if x and y is equal to 1 (bit-by-bit)                                        |
|----------|----------------------------------------------------|----------------|--------------------------------------------------------------------------------|
| <u>^</u> | Bitwise inclusive OR<br>Bitwise exclusive or (XOR) | x   y<br>x ^ y | 1 if x or y is equal to 1 (bit-by-bit) 1 if only x or only y is 1 (bit-by-bit) |
| ~        | Bitwise complement (NOT)                           | $\sim$ x       | 1 if x is 0 (bit-by-bit)                                                       |
| <<<br>>> | Bitwise left shift<br>Bitwise right shift          |                | Shift of x by y bits to the left<br>Shift of x by y bits to the right          |

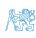

Jan Faigl, 2023PRG(A) – Lecture 02: Writing your program in C24 / 73

#### Bitwise Shift Operators

- Bitwise shift operators shift the binary representation by a given number of bits to the left or right.
  - Left shift Each bit shifted off a zero bit enters at the right.
  - Right shift Each bit shift off.

Expressions - Literals and Variables

- a zero bit enters at the left for positive values or unsigned types.
- for negative values, the entered bit can be either 0 (logical shift) or 1 (arithmetic shift right). Depends on the compiler.
- Bitwise shift operators have lower precedence than the arithmetic operators!
  - $\bullet$  i << 2+1 means i << (2+1)

Do not be surprised – parenthesized the expression!

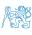

 Jan Faigl, 2023
 PRG(A) – Lecture 02: Writing your program in C
 25 / 73

#### Example – Bitwise Expressions

```
#include <inttypes.h>
uint8_t a = 4;
uint8_t b = 5;
а
      dec: 4 bin: 0100
b
      dec: 5 bin: 0101
a & b dec: 4 bin: 0100
a | b dec: 5 bin: 0101
a ^ b dec: 1 bin: 0001
a >> 1 dec: 2 bin: 0010
a << 1 dec: 8 bin: 1000
```

Jan Faigl, 2023 PRG(A) - Lecture 02: Writing your program in C 26 / 73

## Operators for Accessing Memory

Expressions - Literals and Variables

Here, for completeness, details in the further lectures.

- In C, we can directly access the memory address of the variable. We need in scanf()!
- The access is realized through a pointer. It is an integer value, typically long.

It allows great options and also understand data representation and memory access models.

| Operator | Name                    | Example | Result                                                        |
|----------|-------------------------|---------|---------------------------------------------------------------|
| &        | Address                 | &x      | Pointer to x                                                  |
| *        | Indirection             | *p      | Variable (or function) addressed by the pointer p.            |
| 0        | Array subscript-<br>ing | x[i]    | *(x+i) — item of the array x at the position i.               |
| •        | Structure/union member  | s.x     | Member $x$ of the struct/union $s$ .                          |
| ->       | Structure/union member  | p->x    | Member $x$ of the struct/union addressed by the pointer $p$ . |

It is not allowed an operand of the & operator is a bit field or variable of the register class, because it has to be addressable memory space.

Operator of the indirect address \* allows to access to the memory using pointers.

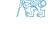

Assignment

Jan Faigl, 2023 PRG(A) – Lecture 02: Writing your program in C 27 / 73

#### Other Operators

| Operator     | Name                  | Example     | Result                                                                                              |
|--------------|-----------------------|-------------|----------------------------------------------------------------------------------------------------|
| ()<br>(type) | Function call<br>Cast | f(x) (int)x | Call the function <b>f</b> with the argument <b>x</b> . Change the type of <b>x</b> to <b>int</b> . |
| sizeof       | Size of the item      | sizeof(x)   | Size of $x$ in bytes.                                                                               |
| ?:           | Conditional           | x ? y : z   | Do y if $x != 0$ ; otherwise z.                                                                     |
| ,            | Comma                 | x, y        | Evaluate $x$ and then $y$ , the result is the result of the last expression.                        |

■ The operand of sizeof() can be a type name or expression.

```
int a = 10;
printf("%lu %lu\n", sizeof(a), sizeof(a + 1.0));
```

lec02/sizeof.c

Example of the comma operator.

```
for (c = 1, i = 0; i < 3; ++i, c += 2) {
   printf("i: %d c: %d\n", i, c);</pre>
```

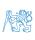

28 / 73

#### Cast Operator

- Changing the variable type in runtime is called type case.
- Explicit cast is written by the name of the type in (), e.g.,

```
int i;
float f = (float)i;
```

- Implicit cast is made automatically by the compiler during the program compilation.
- If the new type can represent the original value, the value is preserved by the cast.
- Operands of the char, unsigned char, short, unsigned short, and the bit field types can be used everywhere where it is allowed to use int or unsigned int.
  C expects at least values of the int type.
  - Operands are automatically cast to the int or unsigned int.

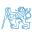

 Jan Faigl, 2023
 PRG(A) – Lecture 02: Writing your program in C
 29 / 73

Associativity and Precedence

#### Outline

- Expressions Literals and Variables
- Expressions Operators
- Associativity and Precedence
- Assignment

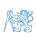

Jan Faigl, 2023 PRG(A) - Lecture 02: Writing your program in C 30 / 73

#### Operators Associativity and Precedence

- lacktriangle Binary operation op is associative on the set  $m{S}$  if
  - $(x \circ p y) \circ p z = x \circ p(y \circ p z)$ , for each  $x, y, z \in S$ .
- For not associative operators, it is required to specify the order of evaluation.
  - Left-associative operations are grouped from the left.

E.g., 
$$10 - 5 - 3$$
 is evaluated as  $(10 - 5) - 3$ .

Right-associative – operations are grouped from the right.

E.g., 
$$3 + 5^2$$
 is 28 or  $3 \cdot 5^2$  is 75 vs  $(3 \cdot 5)^2$  is 225.

The assignment is right-associative.

$$E.g., v=v+8.$$

First, the whole right side of the operator = is evaluated, and then, the results are assigned to the variable on the left.

■ The order of the operator evaluation can be defined by the fully parenthesized expression.

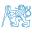

 Jan Faigl, 2023
 PRG(A) – Lecture 02: Writing your program in C
 31 / 73

| Precedence | Operator | Associativity     | Name                     |
|------------|----------|-------------------|--------------------------|
| 1          | ++       | $L{ ightarrow}R$  | Increment (postfix)      |
|            |          |                   | Decrementation (postfix) |
|            | ()       |                   | Function call            |
|            | 0        |                   | Array subscripting       |
|            | >        |                   | Structure/union member   |
| 2          | ++       | $R{ ightarrow} L$ | Increment (prefix)       |
|            |          |                   | Decrementation (prefix)  |
|            | 1        |                   | Logical negation         |
|            | ~        |                   | Bitwise negation         |
|            | -+       |                   | Unary plus/minus         |
|            | *        |                   | Indirection              |
|            | &        |                   | Address                  |
|            | sizeof   |                   | Size                     |

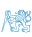

| Precedence | Operator     | Associativity       | Name                       |
|------------|--------------|---------------------|----------------------------|
| 3          | ()           | R→L                 | Cast                       |
| 4          | *, /, %      | $L {\rightarrow} R$ | Multiplicative             |
| 5          | +            |                     | Additive                   |
| 6          | >>, <<       |                     | Bitwise shift              |
| 7          | <, >, <=, >= |                     | Relational                 |
| 8          | ==, !=       |                     | Equality                   |
| 9          | &            |                     | Bitwise AND                |
| 10         | ^            |                     | Bitwise exclusive OR (XOR) |
| 11         | 1            |                     | Bitwise inclusive OR (OR)  |
| 12         | &&           |                     | Logical AND                |
| 13         |              |                     | Logical OR                 |

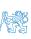

Jan Faigl, 2023 PRG(A) – Lecture 02: Writing your program in C 33 / 73

| Precedence | Operator   | Associativity     | Name                 |
|------------|------------|-------------------|----------------------|
| 14         | ?:         | $R{\rightarrow}L$ | Conditional          |
| 15         | =          |                   | Assignment           |
|            | +=, -=     |                   | additive             |
|            | *=, /=, %= | $R{ ightarrow}L$  | multiplicative       |
|            | <<=, >>=   |                   | bitwise shift        |
|            | &=, ^=,  = |                   | Bitwise AND, XOR, OR |
| 15         | ,          | $L{\to}R$         | Comma                |

K. N. King: Page 735

http://en.cppreference.com/w/c/language/operator\_precedence

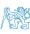

Jan Faigl, 2023 PRG(A) – Lecture 02: Writing your program in C 34/73

#### Outline

- Expressions Literals and Variables
- Expressions Operators
- Associativity and Precedence
- Assignment

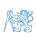

35 / 73 Jan Faigl, 2023 PRG(A) - Lecture 02: Writing your program in C

#### Simple Assignment

Set the value to the variable.

Store the value into the memory space referenced by the variable name.

The form of the assignment operator is

```
\langle variable \rangle = \langle expression \rangle
```

Expression is literal, variable, function call, ...

- C is statically typed programming language.
  - A value of an expression can be assigned only to a variable of the same type. Otherwise the type cast is necessary.
  - Example of the implicit type cast.

```
int i = 320.4; // implicit conversion from 'double' to 'int' changes value from
   320.4 to 320 [-Wliteral-conversion]
```

```
char c = i; // implicit truncation 320 -> 64
```

- C is type safe only within a limited context of the compilation, e.g., for printf("%d\n", 10.1); a compiler reports an error.
- In general, C is not type safe. In runtime, it is possible to write out of the allocated memory space.

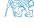

PRG(A) - Lecture 02: Writing your program in C Jan Faigl, 2023

# Compound Assignment

■ A short version of the assignment to compute a new value of the variable from itself:

⟨variable⟩ = ⟨variable⟩ ⟨operator⟩ ⟨expression⟩

```
can be written as
```

$$\langle variable \rangle \langle operator \rangle = \langle expression \rangle$$

#### Example

Note that the assignment is an expression.

The assignment of the value to the variable is a side effect

```
int x, y;
x = 6;
y = x = x + 6
```

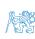

 Jan Faigl, 2023
 PRG(A) – Lecture 02: Writing your program in C
 37 / 73

# Compound Assignment

A short version of the assignment to compute a new value of the variable from itself:
(variable) = (variable) (operator) (expression)

can be written as

$$\langle variable \rangle \langle operator \rangle = \langle expression \rangle$$

#### Example

Note that the assignment is an expression.

The assignment of the value to the variable is a side effect.

```
int x, y;
x = 6;
y = x = x + 6;
```

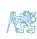

 Jan Faigl, 2023
 PRG(A) – Lecture 02: Writing your program in C
 37 / 73

### Assignment Expression and Assignment Statement

The statement performs some action and it is terminated by ;

```
robot_heading = -10.23;
robot_heading = fabs(robot_heading);
printf("Robot heading: %f\n", robot_heading);
```

Expression has type and value.

```
23
14+16/2 int type, value is 23
y=8 int type, value is 22
int type, value is 8
```

- Assignment is an expression and its value is assigned to the left side.
- The assignment expression becomes the assignment statement by adding the semicolon.

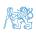

Jan Faigl, 2023 PRG(A) – Lecture 02: Writing your program in C

#### Undefined Behaviour

There are some statements that can cause undefined behavior according to the C standard.

```
c = (b = a + 2) - (b - 1);

i = i * i++:
```

- The program may behaves differently according to the used compiler, but may also not compile or may not run; or it may even crash and behave erratically or produce meaningless results.
- It may also happened if variables are used without initialization.
- Avoid statements that may produce undefined behavior!

A further detailed example of undefined behavior and code optimization with its analysis is in Lecture 09.

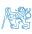

 Jan Faigl, 2023
 PRG(A) – Lecture 02: Writing your program in C
 39 / 73

### Part II

Part 2 – Control Structures: Selection Statements and Loops

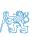

Jan Faigl, 2023 PRG(A) – Lecture 02: Writing your program in C 40 / 73

#### Outline

- Statements and Coding Styles
- Selection Statements
- Loops
- Conditional Expression

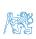

Jan Faigl, 2023 PRG(A) – Lecture 02: Writing your program in C 41/73

# Statement and Compound Statement (Block)

Statement is terminated by ;

Statement consisting only of the semicolon is empty statement.

- Block consists of sequences of declarations and statements.
- ANSI C, C89, C90: Declarations must be placed prior other statements.

It is not necessary for C99.

- Start and end of the block is marked by the curly brackets { and }.
- A block can be inside other block.

```
void function(void) { /* function block start */
    { /* inner block */
      for (int i = 0; i < 10; ++i) {
        //inner for-loop block
      }
    }
}</pre>
```

Notice the coding styles.

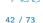

# Coding Style

It supports clarity and readability of the source code.

https://www.gnu.org/prep/standards/html\_node/Writing-C.html

- Formatting of the code is the fundamental step.
- Appropriate identifiers.

Setup automatic formatting in your text editor.

- Train yourself in coding style even at the cost of slower coding!
- Readability and clarity is important, especially during debugging!

Notice, sometimes it can be better to start from scratch

Recommend coding style (PRG and PRGA).

- Use English, especially for identifiers.
- Use nouns for variables.
- Use verbs for function names.

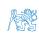

Lecturer's preference: indent shift 3, space characters rather than tabular.

### Coding Style – Code Clarity and Readability

- There are many different coding styles.
- Inspire yourself by existing recommendations and by reading representative source codes.

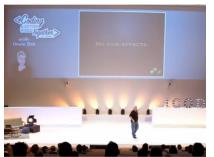

Clean Code - Uncle Bob / Lesson 1 https://youtu.be/7EmboKQH81M

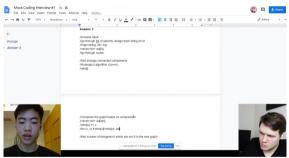

Google Coding Interview with a High School Student https://youtu.be/qz9tK1F431k

http://users.ece.cmu.edu/~eno/coding/CCodingStandard.html; https://www.doc.ic.ac.uk/lab/cplus/cstyle.html; http://en.wikipedia.org/wiki/Indent\_style; https://google.github.io/styleguide/cppguide.html; https://www.kernel.org/doc/Documentation/process/coding-style.rst

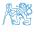

 Jan Faigl, 2023
 PRG(A) – Lecture 02: Writing your program in C
 44 / 73

#### Control Statements

- Selection Statement
  - Selection Statement: if () or if () ... else
  - Switch Statement: switch () case ...
- Control Loops
  - for ()
  - while ()
  - do ... while ()
- Jump statements (unconditional program branching)
  - continue
  - break
  - return
  - goto

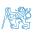

45 / 73

#### Outline

- Statements and Coding Styles
- Selection Statements
- Loops
- Conditional Expression

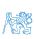

Jan Faigl, 2023 PRG(A) – Lecture 02: Writing your program in C 46 / 73

Why You Shouldn't Nest Your Code - https://youtu.be/CFRhGnuXG-4.

#### Selection Statement - if

- if (expression) statement<sub>1</sub>; else statement<sub>2</sub>
- For expression != 0 the statement<sub>1</sub> is executed; otherwise statement<sub>2</sub>.
- The statement can be the compound statement. The else part is optional.

Selection statements can be nested and cascaded.

```
int max;
                                            int max;
if (a > b) {
                                            if (a > b) {
   if (a > c) {
                                            } else if (a < c) {</pre>
      max = a;
                                            } else if (a == b) {
                                            } else {
                                                . . .
```

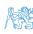

Statements and Coding Styles

#### The switch Statement

- Allows to branch the program based on the value of the expression of the enumerate (integer) type, e.g., int, char, short, enum.
- The form is

```
switch (expression) {
   case constant1: statements1; break;
   case constant2: statements2; break;
   ...
   case constantn: statementsn; break;
   default: statementsdef; break;
}
```

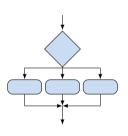

where constants are of the same type as the expression and  $statements_i$  is a list of statements.

Switch statements can be nested.
 Semantics: First the expression value is calculated. Then, the statements under the same value are executed.
 If none of the branch is selected, statements<sub>def</sub> under default branch as performed (optional).

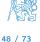

Jan Faigl, 2023 PRG(A) – Lecture 02: Writing your program in C

switch (v) {

#### The switch Statement – Example

```
case 'A':
   printf("Upper 'A'\n");
   break:
case 'a':
   printf("Lower 'a'\n");
   break:
default:
   printf(
   "It is not 'A' nor 'a'\n"):
   break;
```

```
if (v == 'A') {
    printf("Upper 'A'\n");
} else if (v == 'a') {
    printf("Lower 'a'\n");
} else {
    printf(
        "It is not 'A' nor 'a'\n");
}
```

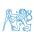

lec02/switch.c

#### The Role of the break Statement

■ The statement break terminates the branch. If not presented, the execution continues with the statement of the next case label.

#### Example

```
int part = ?
    switch(part) {
       case 1:
3
          printf("Branch 1\n");
4
          break:
       case 2:
6
          printf("Branch 2\n");
8
       case 3:
          printf("Branch 3\n");
9
          break:
10
       case 4:
11
          printf("Branch 4\n");
12
          break:
13
       default:
14
          printf("Default branch\n");
15
          break:
16
17
```

- part ← 1
  Branch 1
- part ← 2 Branch 2 Branch 3
- part ← 3 Branch 3
- part ← 4 Branch 4
- part ← 5 Default branch

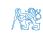

50 / 73

lec02/demo-switch\_break.c

#### Outline

- Statements and Coding Styles
- Selection Statements
- Loops
- Conditional Expression

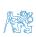

 Jan Faigl, 2023
 PRG(A) – Lecture 02: Writing your program in C
 51 / 73

### Loops

- The for and while loop statements test the controlling expression before the enter to the loop body.
  - for initialization, condition, change of the controlling variable can be a part of the syntax.
    for (int in 2) in (5) in (5) in (1) in (1)

```
for (int i = 0; i < 5; ++i) {
   ...
}</pre>
```

while - controlling variable out of the syntax
int i = 0;
while (i < 5) {</pre>

```
while (i < 5)
...
i += 1;
```

■ The do loop tests the controlling expression after the first loop is performed.

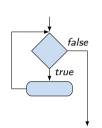

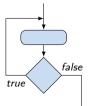

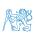

52 / 73

Jan Faigl, 2023 PRG(A) – Lectu

#### The for Loop

• The basic form has four parts (three expressions and a single statement).

```
for (expr<sub>1</sub>; expr<sub>2</sub>; expr<sub>3</sub>) statement
```

- All expri are expressions and typically they are used for
  - 1. expr<sub>1</sub> initialization of the controlling variable (side effect of the assignment expression);
  - 2. expr<sub>2</sub> Test of the controlling expression;
  - 3. If expr<sub>2</sub> !=0 the statement is executed; Otherwise the loop is terminated.
  - 4. expr<sub>3</sub> updated of the controlling variable (performed at the end of the loop
- Any of the expressions expr<sub>i</sub> can be omitted.
- break statement force termination of the loop.
- continue force end of the current iteration of the loop.

The expression  $expr_3$  is evaluated and test of the loop is performed.

• An infinity loop can be written by omitting the expressions.

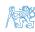

 Jan Faigl, 2023
 PRG(A) – Lecture 02: Writing your program in C
 53 / 73

#### The continue Statement

- It transfers the control to the evaluation of the controlling expression.
- The continue statement can be used inside the body of the loops.

```
• for ()
                                               for (int i = 0; i < 10; ++i) {
      ■ while ()
                                                  printf("i: %i ", i);
      do...while ()
                                                  if (i % 3 != 0) {
 Examples
                                                     continue;
                                                  printf("\n");
int i;
for (i = 0; i < 20; ++i) {
                                                                   lec02/demo-continue.c
   if (i % 2 == 0) {
      continue;
                                               clang demo-continue.c
                                               ./a.out
   printf("%d\n", i):
                                               i:0
                                               i:1 i:2 i:3
                                               i:4 i:5 i:6
                                               i:7 i:8 i:9
                         lec02/continue.c
```

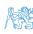

### The break Statement – Force Termination of the Loop

- The program continue with the next statement after the loop.
- Example in the while loop.

Statements and Coding Styles

```
int i = 10;
while (i > 0) {
   if (i == 5) {
      printf("i reaches 5, leave the loop\n");
      break;
   }
   i--;
   printf("End of the while loop i: %d\n", i);
}
```

lec02/break.c

Example in the for loop.

```
for (int i = 0; i < 10; ++i) {
    printf("i: %i ", i);
    if (i % 3 != 0) {
        continue;
    }
    printf("\n");
    if (i > 5) {
        break;
    }
}
```

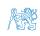

lec02/demo-break.c

PRG(A) - Lecture 02: Writing your program in C

#### The goto Statement

goto allows transfing the control to the defined label.

It can be used only within a function body.

- Syntax goto label;.
- The jump goto can jump only outside of the particular block, it can jump to a statement.
- It can be used only within a function block.

```
int test = 3;
   for (int i = 0; i < 3; ++i) {
      for (int j = 0; j < 5; ++j) {
         if (j == test) {
             goto loop_out;
          fprintf(stdout, "Loop i: %d j: %d\n", i, j);
9
   return 0:
10
   loop_out:
11
   fprintf(stdout, "After loop\n"); // goto can jump to a label that
        represents statement (there must be an address to be jump at).
   return -1:
```

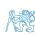

#### Nested Loops

■ The break statement terminates the inner loop.

```
for (int i = 0; i < 3; ++i) {
  for (int j = 0; j < 3; ++j) {
    printf("i-j: %i-%i\n", i, j);
    if (j == 1) {
       break;
    }
  }
}</pre>
```

The outer loop can be terminated by the goto statement.

```
for (int i = 0; i < 5; ++i) {
   for (int j = 0; j < 3; ++i) {
      printf("i-j: %i-%i\n", i, j);
      if (j == 2) {
        goto outer;
      }
   }
}</pre>
```

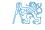

lec02/demo-goto.c

### Nested Loops

■ The break statement terminates the inner loop.

```
for (int i = 0; i < 3; ++i) {
  for (int i = 0; i < 3; ++i) {
      printf("i-j: %i-%i\n", i, j);
      if (i == 1) {
         break;
```

```
i-j: 0-0
i-i: 0-1
i-i: 1-0
i-j: 1-1
i-j: 2-0
i-j: 2-1
```

The outer loop can be terminated by the goto statement.

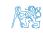

i-j: 0-0

i-i: 0-1

i-i: 1-0

i-j: 1-1 i-j: 2-0 i-j: 2-1

■ The break statement terminates the inner loop.

for (int i = 0; i < 3; ++i) {

```
for (int i = 0; i < 3; ++i) {
      printf("i-j: %i-%i\n", i, j);
      if (i == 1) {
         break;
The outer loop can be terminated by the goto statement.
for (int i = 0: i < 5: ++i) {
   for (int j = 0; j < 3; ++i) {
      printf("i-j: \%i-\%i\n", i, j);
      if (j == 2) {
         goto outer;
```

57 / 73

lec02/demo-goto.c

outer:

### Nested Loops

■ The break statement terminates the inner loop.

```
for (int i = 0; i < 3; ++i) {
    for (int j = 0; j < 3; ++j) {
        printf("i-j: %i-%i\n", i, j);
        if (j == 1) {
            break;
        }
        }
        i-j: 1-0
        i-j: 1-1
        }
        i-j: 2-0
        i-j: 2-1</pre>
The outer loop can be terminated by the goto statement.
```

```
for (int i = 0; i < 5; ++i) {
   for (int j = 0; j < 3; ++i) {
      printf("i-j: %i-%i\n", i, j);
      if (j == 2) {
         goto outer;
      }
   }
}
outer:</pre>
```

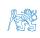

lec02/demo-goto.c

Statements and Coding Styles

### Example - isPrimeNumber() 1/2

```
#include <stdbool.h>
#include <math.h>

_Bool isPrimeNumber(int n)
{
    _Bool ret = true;
    for (int i = 2; i <= (int)sqrt((double)n); ++i) {
        if (n % i == 0) {
            ret = false;
            break;
        }
    }
    return ret;</pre>
```

lec02/demo-prime.c

• Once the first factor is found, call break to terminate the loop.

It is not necessary to test other numbers.

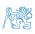

### Example - isPrimeNumber() 2/2

■ The value of (int)sqrt((double)n) is not changing in the loop.

```
for (int i = 2; i <= (int)sqrt((double)n); ++i) {</pre>
    . . .
```

We can use the comma operator to initialize the maxBound variable.

```
for (int i = 2, maxBound = (int)sqrt((double)n);
      i <= maxBound; ++i) {</pre>
```

Or, we can declare maxBound as a constant variable.

```
_Bool ret = true;
const int maxBound = (int)sqrt((double)n);
for (int i = 2; i <= maxBound ; ++i) {</pre>
   . . .
```

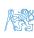

E.g., Compile and run demo-prime.c: clang demo-prime.c -lm; ./a.out 13.

#### Outline

- Statements and Coding Styles
- Selection Statements
- Loops
- Conditional Expression

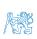

Jan Faigl, 2023 PRG(A) – Lecture 02: Writing your program in C 60 / 73

# Conditional Expression – Example Greatest Common Divisor

```
int getGreatestCommonDivisor(int x, int y)
   {
 2
       int d;
       if (x < y) {
          d = x:
       } else {
       while ((x \% d != 0) || (y \% d != 0)) {
          d = d - 1:
10
11
       return d;
12
13
```

The same with the conditional expression expr<sub>1</sub> ? expr<sub>2</sub> : expr<sub>3</sub> can be as follows.

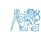

PRG(A) - Lecture 02: Writing your program in C Jan Faigl, 2023 61 / 73

#### Conditional Expression – Example Greatest Common Divisor

```
int getGreatestCommonDivisor(int x, int y)

int d;
int d;
if (x < y) {
    d = x;
    d = y;
    while ((x % d != 0) || (y % d ! = 0)) {
        d = d - 1;
    }

return d;
}</pre>
```

■ The same with the conditional expression expr<sub>1</sub> ? expr<sub>2</sub> : expr<sub>3</sub> can be as follows.

```
int getGreatestCommonDivisor(int x, int y)

{
   int d = x < y ? x : y;
   while ( (x % d != 0) || (y % d ! = 0)) {
      d = d - 1;
   }

   return d;
}</pre>
```

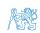

lec02/demo-gcd.c

Conditional Expression

Jan Faigl, 2023 PRG(A) – Lecture 02: Writing your program in C 61 / 73

# Part III

Part 3 – Assignment HW 01

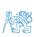

Jan Faigl, 2023 PRG(A) – Lecture 02: Writing your program in C 62/73

# HW 01 / HW 1 - Assignment

#### Topic: ASCII art

```
(B3B36PRG) Mandatory: 2 points; Optional: none; Bonus : none
(BAB36PRGA) Mandatory: 3 points; Optional: none; Bonus : none
```

- Motivation: Have a fun with loops and user parametrization of the program.
- Goal: Acquire experience using loops and inner loops.
- Assignment https://cw.fel.cvut.cz/wiki/courses/b3b36prg/hw/hw01 https://cw.fel.cvut.cz/wiki/courses/bab36prga/hw/hw1
  - Read parameters specifying a picture of small house using selected ASCII chars.

```
https://en.wikipedia.org/wiki/ASCII_art
```

- Assesment of the input values.
- (B3B36PRG) Deadline: 18.03.2023, 23:59 AoE
- (BAB36PRGA) Deadline: 18.03.2023, 23:59 AoE

AoE - Anywhere on Earth.

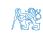

### Part IV

Part 4 – Coding Example (optional)

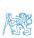

#### Outline

Coding Example

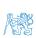

# Coding Example - Assignment

- Implement a program that prints the pattern with seven lines
- The default width *n* is 27 characters or it is read as the first program argument (if given).
- The width n needs to be odd number, or the program returns 100.
- It holds  $11 \le n \le 67$ , or the program returns 101.
- On success, the program prints seven lines and returns 0.
- Avoid "magic numbers" in the program whenever is it possible.

- Convert program argv[1] by atoi(), if given.
- Decompose the program into printing  $7 \times$  line.
- Implement the program infrastructure first.
- Then, focus on logic to particular lines controlled by a suitably designed expressions.

### Coding Example - Assignment

- Implement a program that prints the pattern with seven lines.
- The default width n is 27 characters or it is read as the first program argument (if given).
- The width n needs to be odd number, or the program returns 100.
- It holds  $11 \le n \le 67$ , or the program returns 101.
- On success, the program prints seven lines and returns 0.
- Avoid "magic numbers" in the program whenever is it possible.

- Convert program argv[1] by atoi(), if given.
- Decompose the program into printing 7× line.
- Implement the program infrastructure first.
- Then, focus on logic to particular lines controlled by a suitably designed expressions.

# Coding Example – Implementation Strategy 1/4

};

- Define return (error) values to make the code clean (0, 100, 101), e.g., using enum.
- Define valid range  $\langle 11, 67 \rangle$ , e.g., #define.
- Ensure accessing passed arguments to the program only if they are passed to the program.
- Ensure the number of lines n is a valid value or set the error program return value.
- Peform any operation only if arguments (values) are valid.
- Split printing 7 lines into two for loops, with one print line call between the loops.
- Implement a function to print the line pattern.

```
#include <stdio.h> //for putchar()
#include <stdlib.h> //for atoi()
```

```
enum {
   ERROR_OK = 0.
   ERROR_INPUT = 100.
   ERROR_RANGE = 101
#define MIN_VALUE 11
#define MAX VALUE 67
```

#define LINES 3

// Print line of the with n using character in c and space; with k continuous characters c followed by space. void print(char c, int n, int k);

67 / 73

Jan Faigl, 2023

# Coding Example - Implementation Strategy 2/4

- Define return (error) values to make the code clean (0, 100, 101), e.g., using enum.
- Define valid range  $\langle 11,67 \rangle$ , e.g., using #define.
- Ensure accessing passed arguments to the program only if they are passed to the program.
- Ensure the number of lines n is a valid value or set the error program return value.
- Peform any operation only if arguments (values) are valid.
- Split printing 7 lines into two for loops, with one print line call between the loops.
- Implement a function to print the line pattern.

```
int main(int argc, char *argv[])
   int ret = ERROR OK:
   int n = argc > 1 ? atoi(argv[1]) : 27; //
   convert argv[1] or use default value
  ret = n % 2 == 0 ? ERROR_INPUT : ret; //
   ensure n is odd number
   if (!ret &&
         (n < MIN_VALUE | | n > MAX_VALUE)) {
      ret = ERROR_RANGE; //ensure n is in the
   closed interval [MIN_VALUE, MAX_VALUE]
  return ret:
```

# Coding Example - Implementation Strategy 3/4

- Define return (error) values to make the code clean (0, 100, 101), e.g., using enum.
- Define valid range  $\langle 11,67 \rangle$ , e.g., using #define.
- Ensure accessing passed arguments to the program only if they are passed to the program.
- Ensure the number of lines *n* is a valid value or set the error program return value.
- Peform any operation only if arguments (values) are valid.
- Split printing 7 lines into two for loops, with one print line call between the loops.
- Implement a function to print the line pattern.

```
// print a line with n characters with the
   pattern: k-times c, then space.
// the line ends by new line character '\n'.
void print(char c, int n, int k);
int main(int argc, char *argv[])
   if (!ret) { // only if ret == ERROR_OK
      for (int 1 = 1; 1 <= LINES; ++1) {</pre>
         print('*', n, 1); // print 1 x '*'
      print('*', n, n); // print n x '*'
      for (int 1 = LINES; 1 > 0; --1) {
         print('*', n, 1); // print 1 x 'x'
   return ret;
```

# Coding Example - Implementation Strategy 4/4

- Define return (error) values to make the code clean (0, 100, 101), e.g., using enum.
- Define valid range  $\langle 11,67 \rangle$ , e.g., using #define.
- Ensure accessing passed arguments to the program only if they are passed to the program.
- Ensure the number of lines n is a valid value or set the error program return value.
- Peform any operation only if arguments (values) are valid.
- Split printing 7 lines into two for loops, with one print line call between the loops.
- Implement a function to print the line pattern.

```
void print(char c, int n, int k)
{
   for (int i = 0; i < n; ++i) {
      putchar( (i+1) % (k+1) ? c : ' ');
   }
   putchar('\n');
}</pre>
```

- The line consists of n characters; so n characters has to be printed.
- Space is placed after each k characters of c.
- Multiple of k can be detected by the remainder after division, the operator %.
- We need to handle i starts from 0.
- The space is every (k+1)-th character.

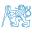

# Coding Example - Implementation Strategy 4(b)/4

- Define return (error) values to make the code clean (0, 100, 101), e.g., using enum.
- $\blacksquare$  Define valid range  $\langle 11,67 \rangle,$  e.g., using #define.
- Ensure accessing passed arguments to the program only if they are passed to the program.
- Ensure the number of lines n is a valid value or set the error program return value.
- Peform any operation only if arguments (values) are valid.
- Split printing 7 lines into two for loops, with one print line call between the loops.
- Implement a function to print the line pattern.

```
void print(char c, int n, int k)
   int i, j;
   for (i = j = 0; i < n; ++i, ++j) {
      if (j == k) {
         putchar(' ');
         i = 0;
      } else {
         putchar(c);
   putchar('\n');
```

- Use extra counter j for space as every k-th printed character.
- Enjoy comma operator to increment j

within the for loop.

Jan Faigl, 2023

PRG(A) – Lecture 02: Writing your program in C

71 / 73

# Summary of the Lecture

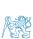

Jan Faigl, 2023 PRG(A) – Lecture 02: Writing your program in C 72/73

# Topics Discussed

- Expressions
  - Operators Arithmetic, Relational, Logical, Bitwise, and others
  - Operator Associativity and Precedence
  - Assignment and Compound Assignment
  - Implementation-Defined Behaviour
  - Undefined Behaviour
- Coding Styles
- Select Statements
- Loops
- Conditional Expression
- Next: Data types, memory storage classes, function call

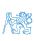

# Topics Discussed

- Expressions
  - Operators Arithmetic, Relational, Logical, Bitwise, and others
  - Operator Associativity and Precedence
  - Assignment and Compound Assignment
  - Implementation-Defined Behaviour
  - Undefined Behaviour
- Coding Styles
- Select Statements
- Loops
- Conditional Expression
- Next: Data types, memory storage classes, function call

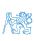